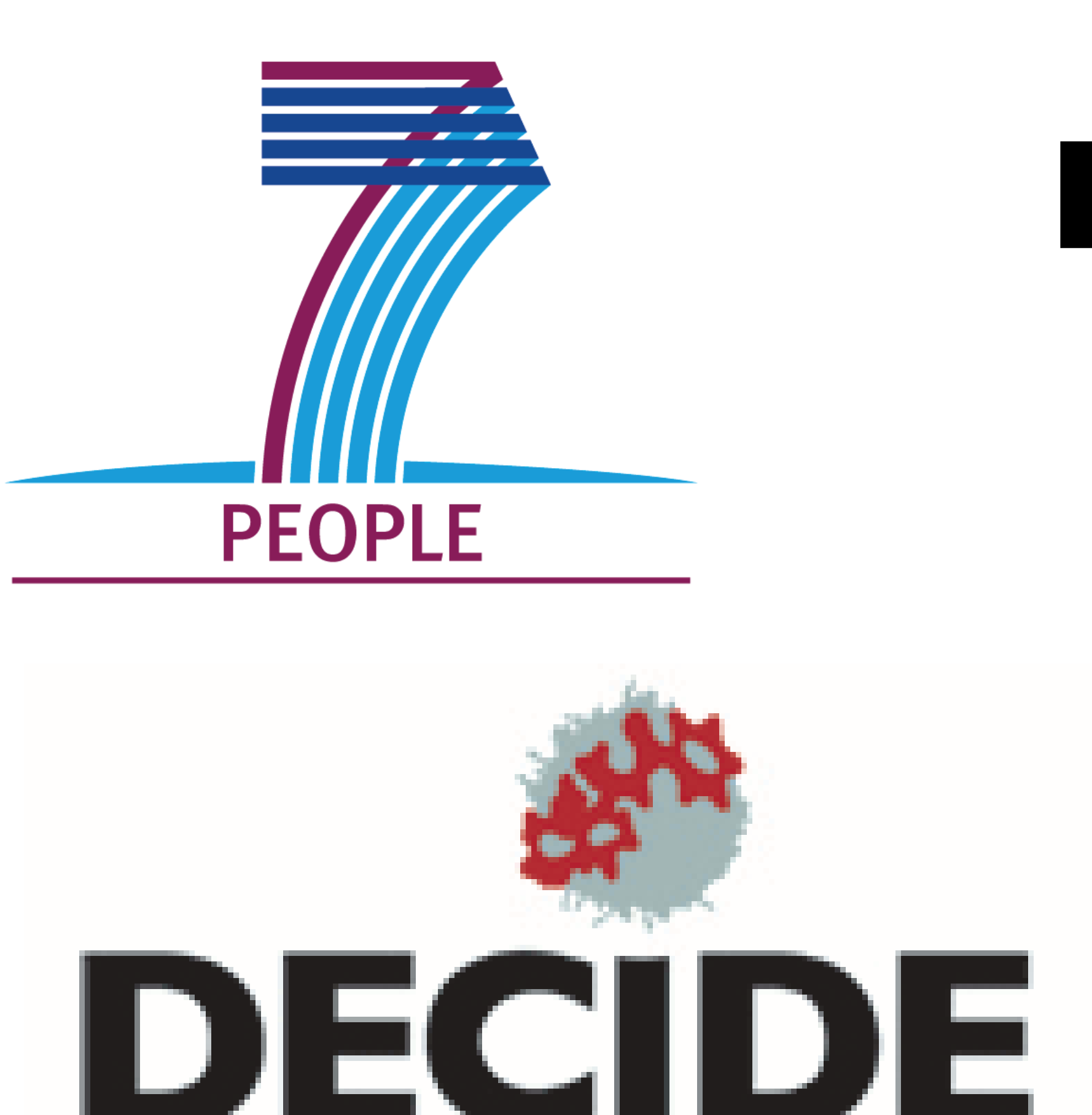

# **DESIGN AND SYNTHESIS OF RETIFEROLS AS A NEW CLASS OF DES - CD VITAMIN D ANALOGS** Part-1: Synthesis of intermediates, optimisation of coupling conditions and evaluation for VDR binding affinity

<sup>1</sup>Pharmaceutical Research Institute, 01-793 Warsaw, Poland; <sup>2</sup>Faculty of Biotechnology, University of Wroclaw, 50-383 Wroclaw, Poland; <sup>3</sup>School of Immunity and Infection, University of Birmningham, B15 2TT, UK

EtOH: DCM  $(1:1)$ 

KMnO<sub>4</sub> (4 eq),  $H_2$ 

 $-30^{0}$ C $-17^{0}$ C $1$ 

#### **I. Introduction:**

• Retiferols-Conceptually a novel class of des-CD vitamin D analogs • Prof. A Kutner (1995) first attempted to simplify the structure and to define the structural parts of vitamin D truly responsible for its activity, des-CD analogs conceived

#### **Rationale for retiferols:**

- Basically CD ring part is derived from cholesterol, not synthesized specifically for vitamin D like the triene part or hydroxyl functions
- The CD fragment doesn't participate in activating or deactivating metabolism of vitamin D
- Molecular modeling studies showed that replacement of CD-ring with an aliphatic or olefi nic spacer sufficiently preserves the 3D arrangement of C-1, C-3 and C-25 hydroxyls which are involved in receptor binding
- Modeling also revealed the structural correlation between des-CD vitamins and 4-hydroxy and 2,3 dioxygenated metabolites of retinoids
- . All these, supported the designing of des-CD analogs and introduction of new term retiferols

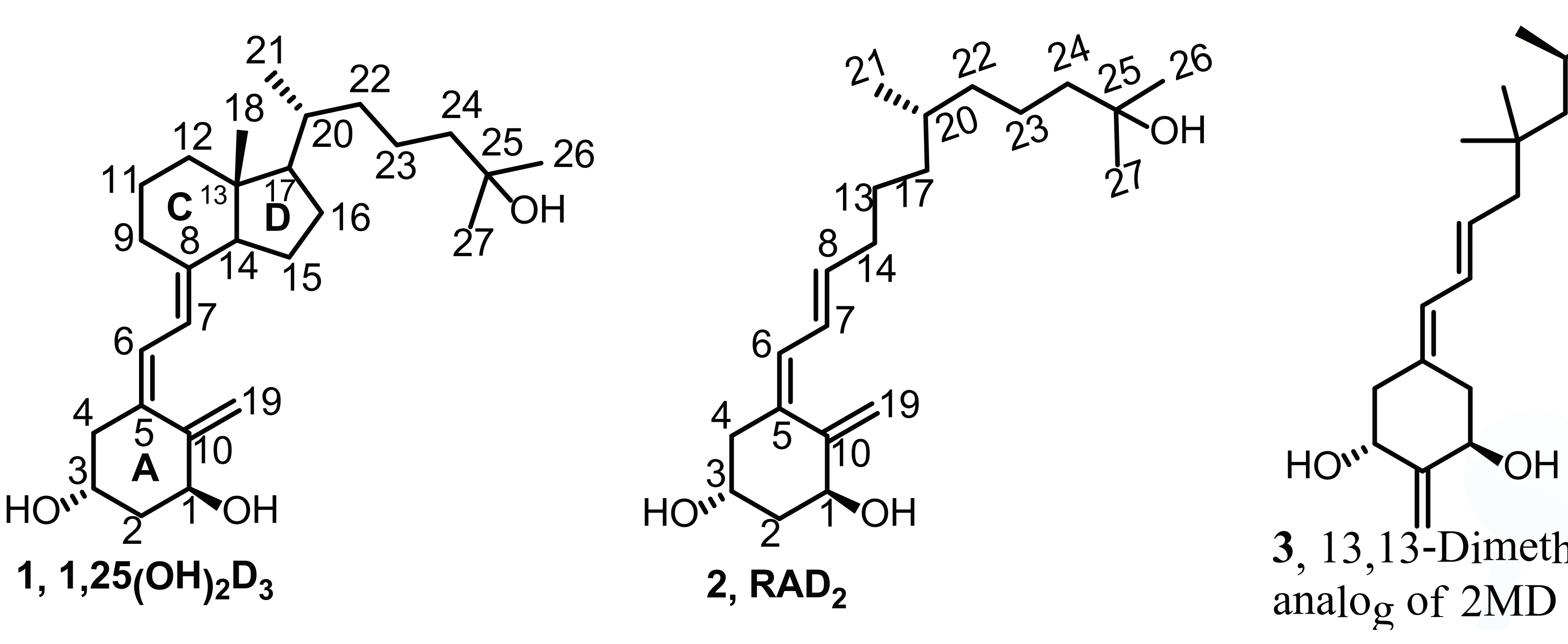

**Figure 1:** Structures fo 1,25-(OH)<sub>2</sub> $D_3$  and retiferols RAD<sub>2</sub> & 13,13dimethyl-des-CD-2MD

- 
- 
- 
- 
- ments
- of A-ring and aliphatic side chain
- fragments to synthesize new retiferols

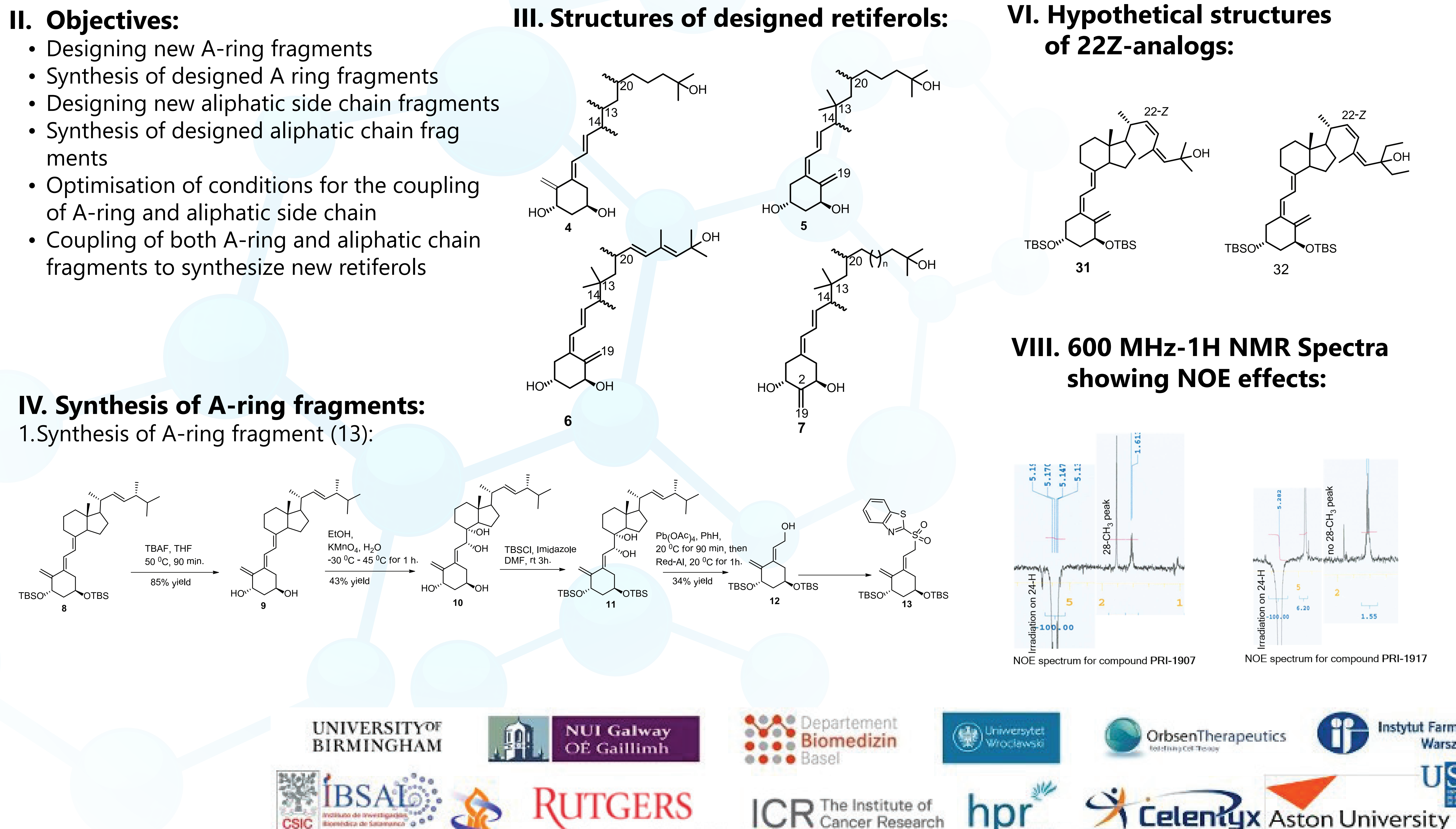

## N. Rao Bolla<sup>1</sup>, Aoife Corcoran<sup>2</sup>, M. Chodynski<sup>1</sup>, E. Marcinkowska<sup>2</sup>, G. Brown<sup>3</sup>, A. Kutner<sup>1</sup>

2. Synthesis of A-ring fragment (19):

TBAF, THF

50  $^0$ C, 90 min.

 $\sim$ **NO** 

3.  $13.13$ -Dimeth<sub>y</sub>l-des-CD

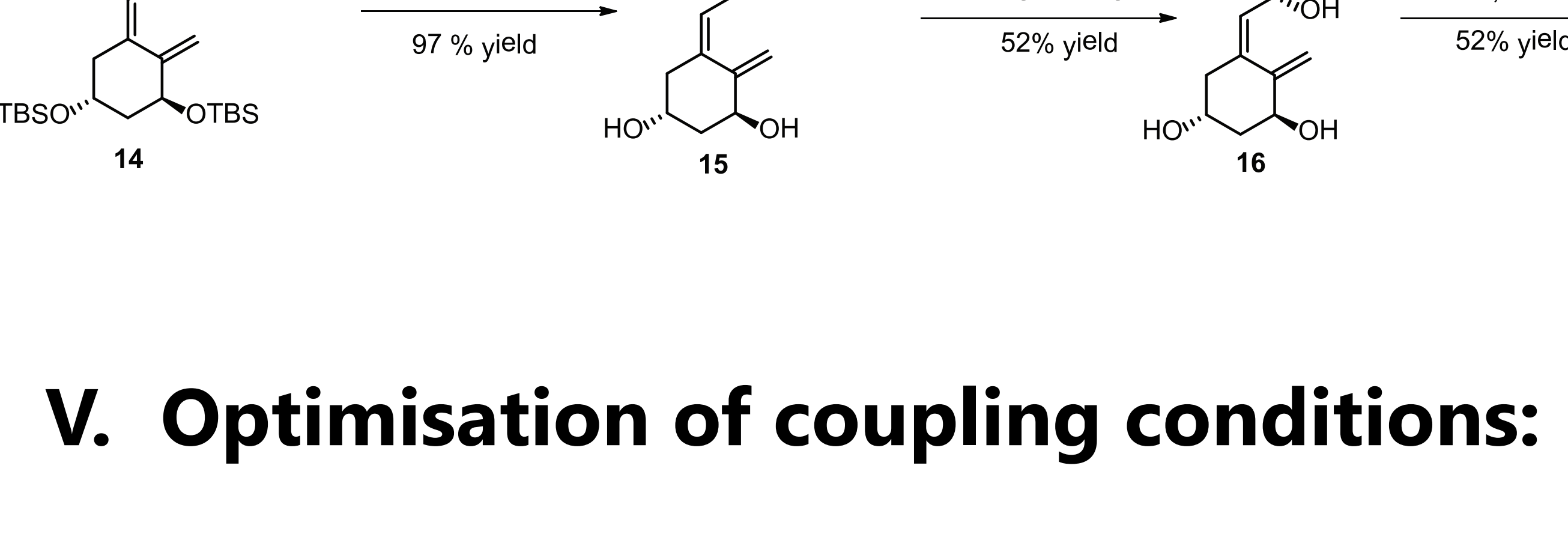

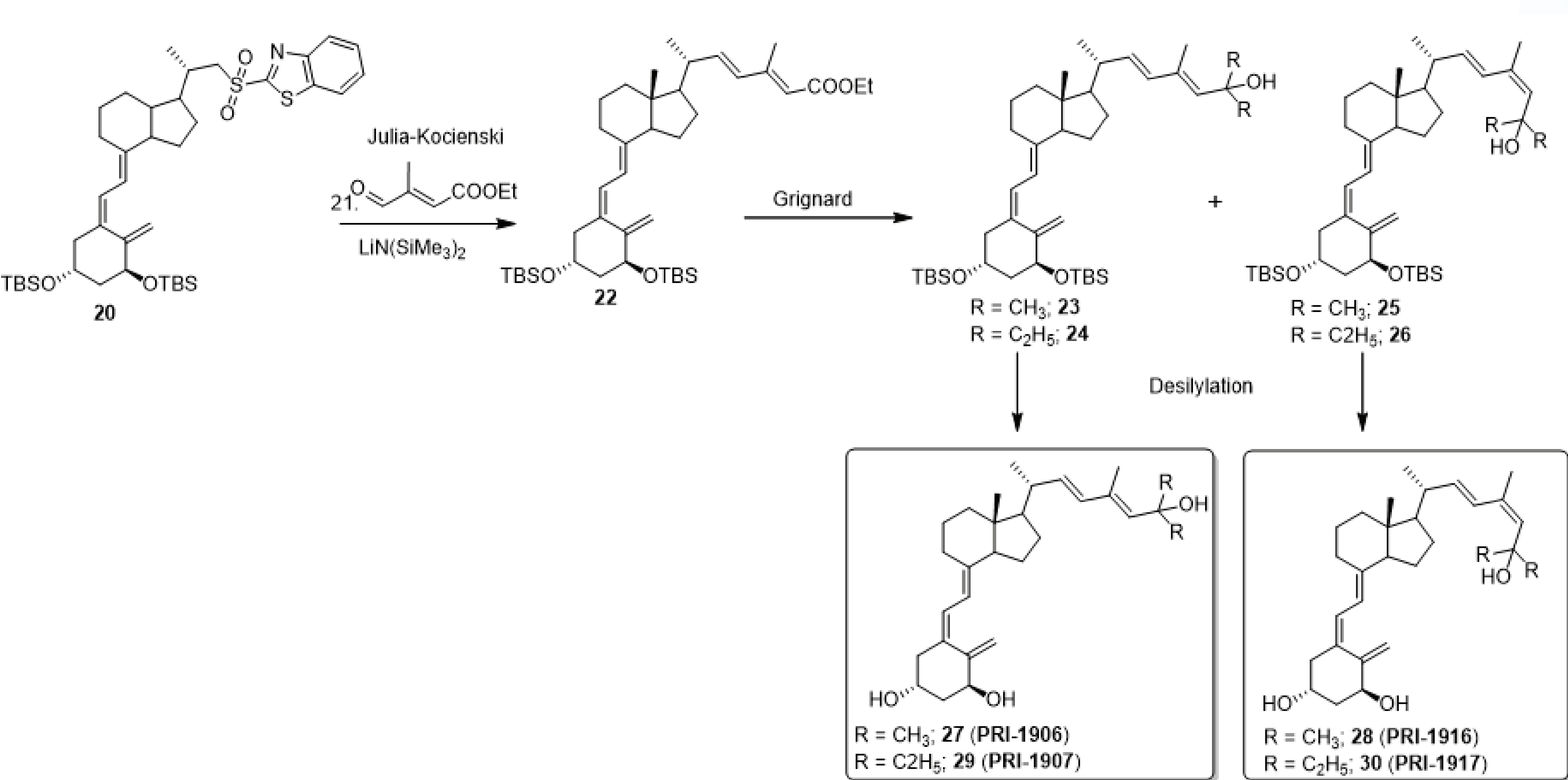

and PRI-1917

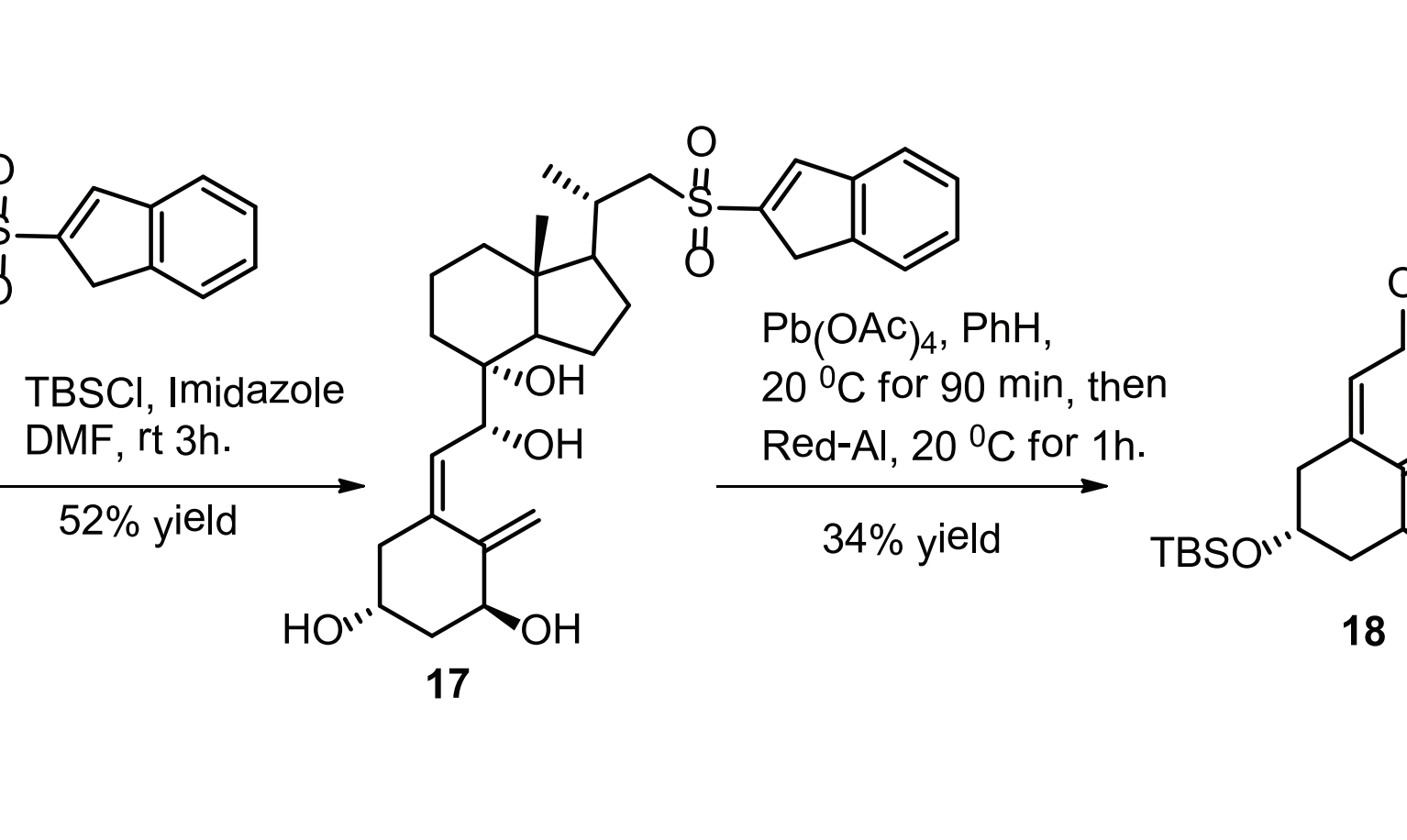

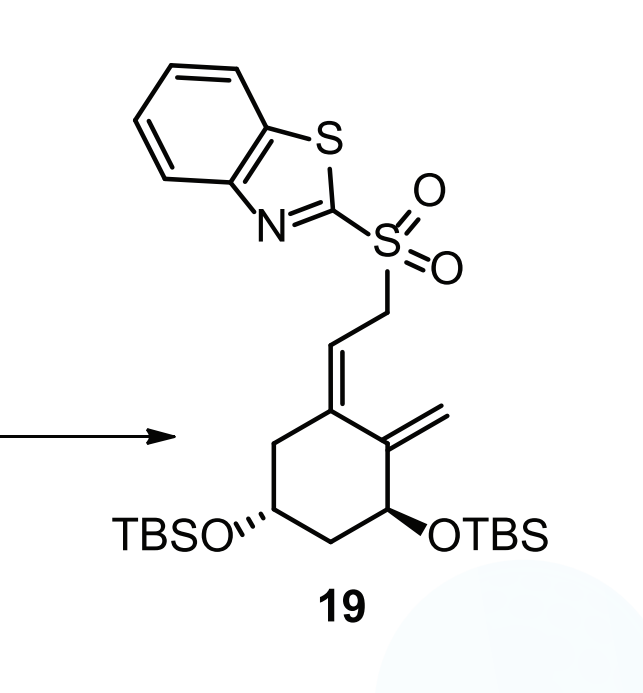

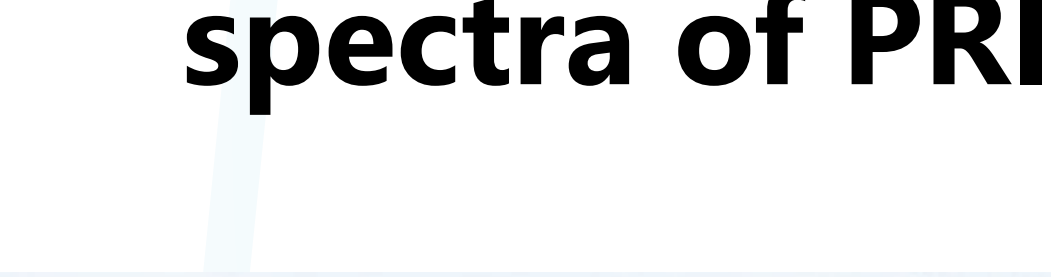

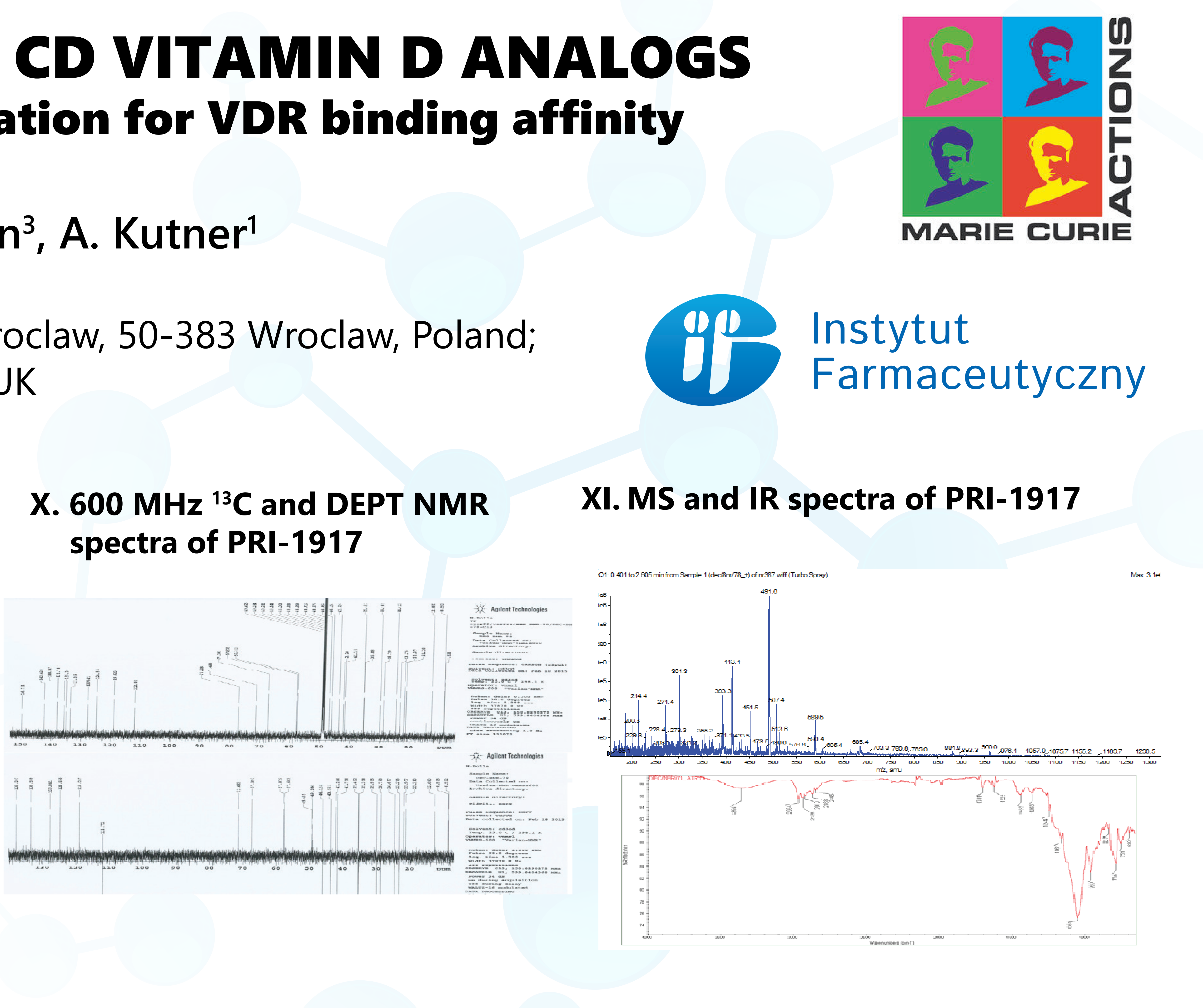

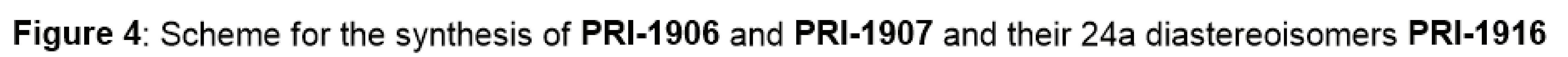

### **VII. NOE NMR experimental proof** for the new structures:

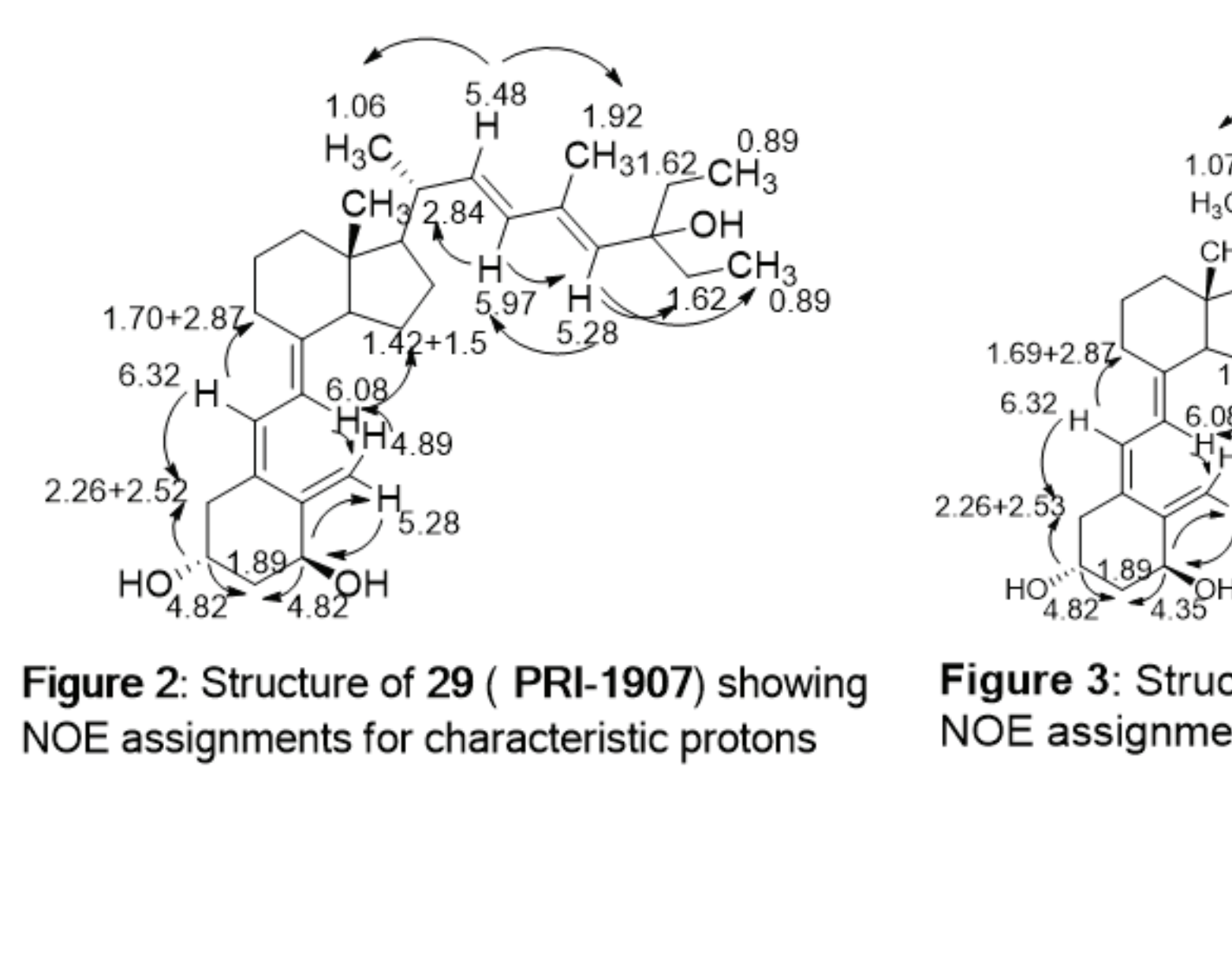

qure 3: Structure of 30 (PRI-1917) show NOE assignments for characteristic protons

#### IX. 600 MHz-NMR spectra of PRI-1916 and PRI-1917

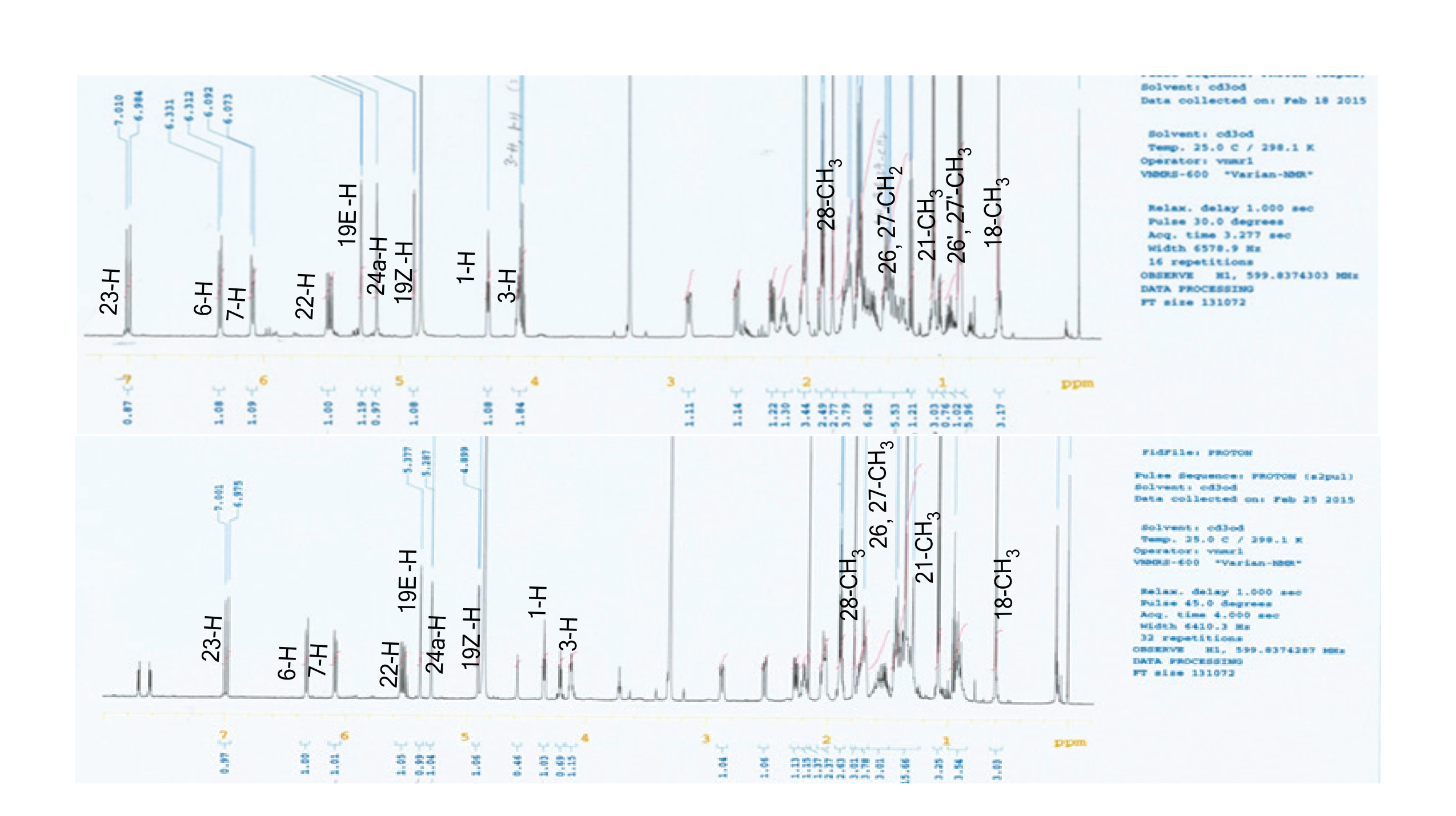

Instytut Farmaceutyczny Warszawa

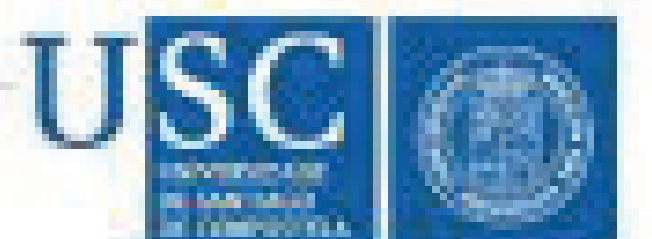

### XII. VDR binding affinity test results:

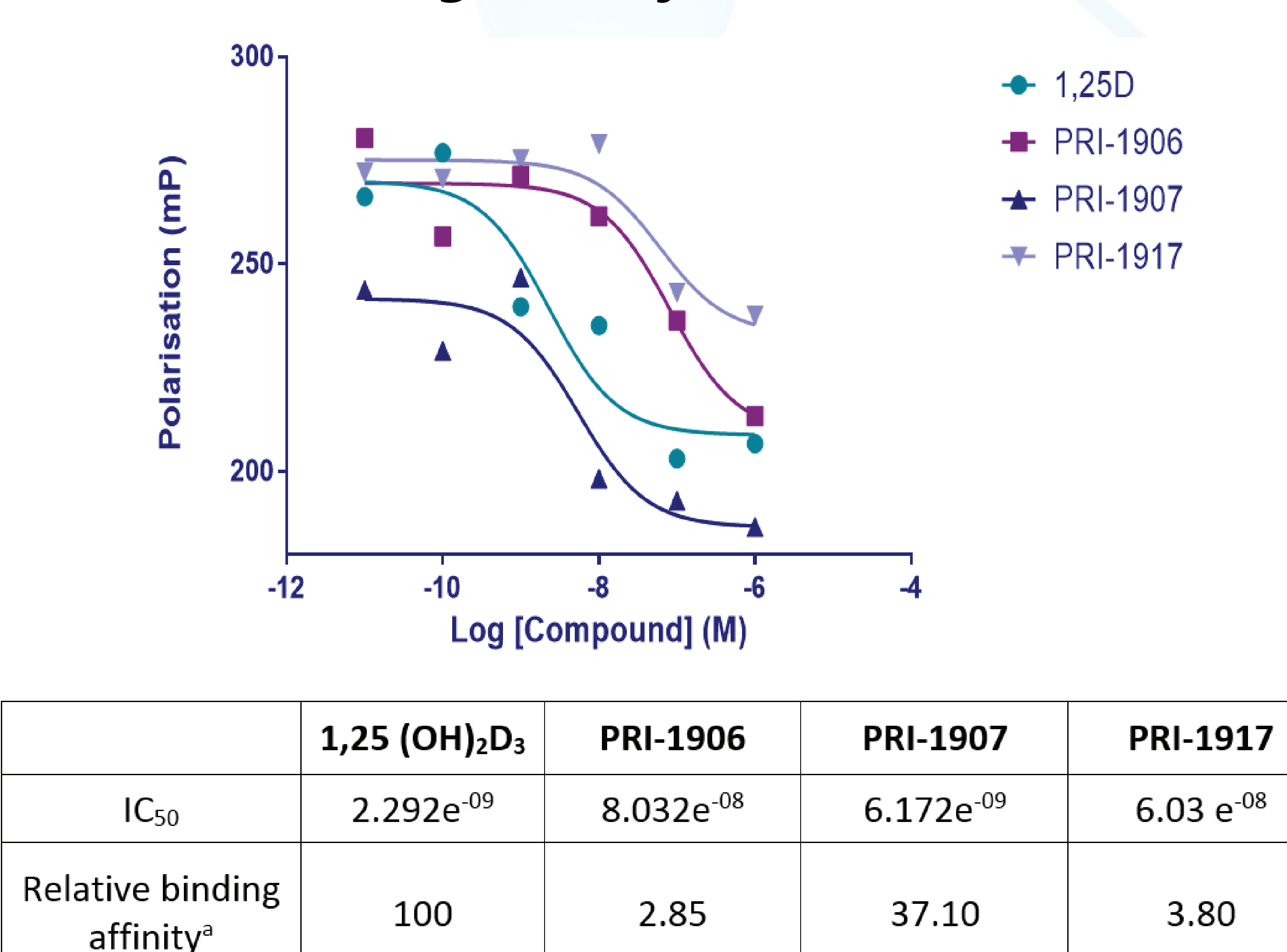

### **XIII. Results and conclusions:**

- 1. Two A-ring fragments were synthesized
- 2. Coupling conditions were optimized
- thetic route
- $1,25(OH), D, > 1907 > 1917 > 1906.$

### **XIV. References:**

- 
- 
- 
- 
- cinal Chemistry 2011, 19 (23), 7205-7220.

### **Acknowledgements:**

The research leading to these results has received funding from the People Programme (Marie Curie Actions) of the European Union's Seventh Framework Programme FP7/2007--2013 under REA grant agreement number 315902. One author (NRB) gratefully acknowledges receipt of a Marie Curie Research Associate post. A Kutner, E Marcinkowska and G Brown are partners within the Marie Curie Initial Training Network DECIDE (Decision-making within cells and differentiation entity therapies).

<sup>a</sup>Potency of 1,25(OH)<sub>2</sub>D<sub>3</sub> normalized to 100

3.PRI-1906 and PRI-1907 (potent vitamin D analogues) were synthesized in a new syn-

4. New 24a-geometricisomers of PRI-1906 and PRI-1907 were synthesized and characterised with NOE NMR experiments, 1H NMR, 13C NMR, MS, HRMS, IR and UV spectroscopy. 5. VDR-binding affinity test results showed that  $1,25(OH), D<sub>3</sub>$  has the strongest affinity to VDR, then 1907, followed by 1917 and finally 1906. So 1907 binds with higher affinity (the best) to VDR out of all three analogues. Order of binding affinity from higher to lower was

1.A.Kutner; 9<sup>th</sup> workshop on vitamin D, Orlando, Florida, USA(1994).

2. Bolla, N. R.; Marcinkowska, E.; Brown, G.; Kutner, A., Retiferols - synthesis and biologi cal activity of a conceptually novel class of vitamin D analogs. Expert Opinion on Thera peutic Patents 2014, 24 (6), 633-646.

3. Plonska-Ocypa, K.; Sibilska, I.; Sicinski, R. R.; Sicinska, W.; Plum, L. A.; DeLuca, H. F., 13,13-Dimethyl-des-C,D analogues of (20S)-1 $\alpha$ ,25-dihydroxy-2-methylene-19-nor-vitamin D<sub>3</sub> (2MD): Total synthesis, docking to the VDR, and biological evaluation. Bioorganic & Medi